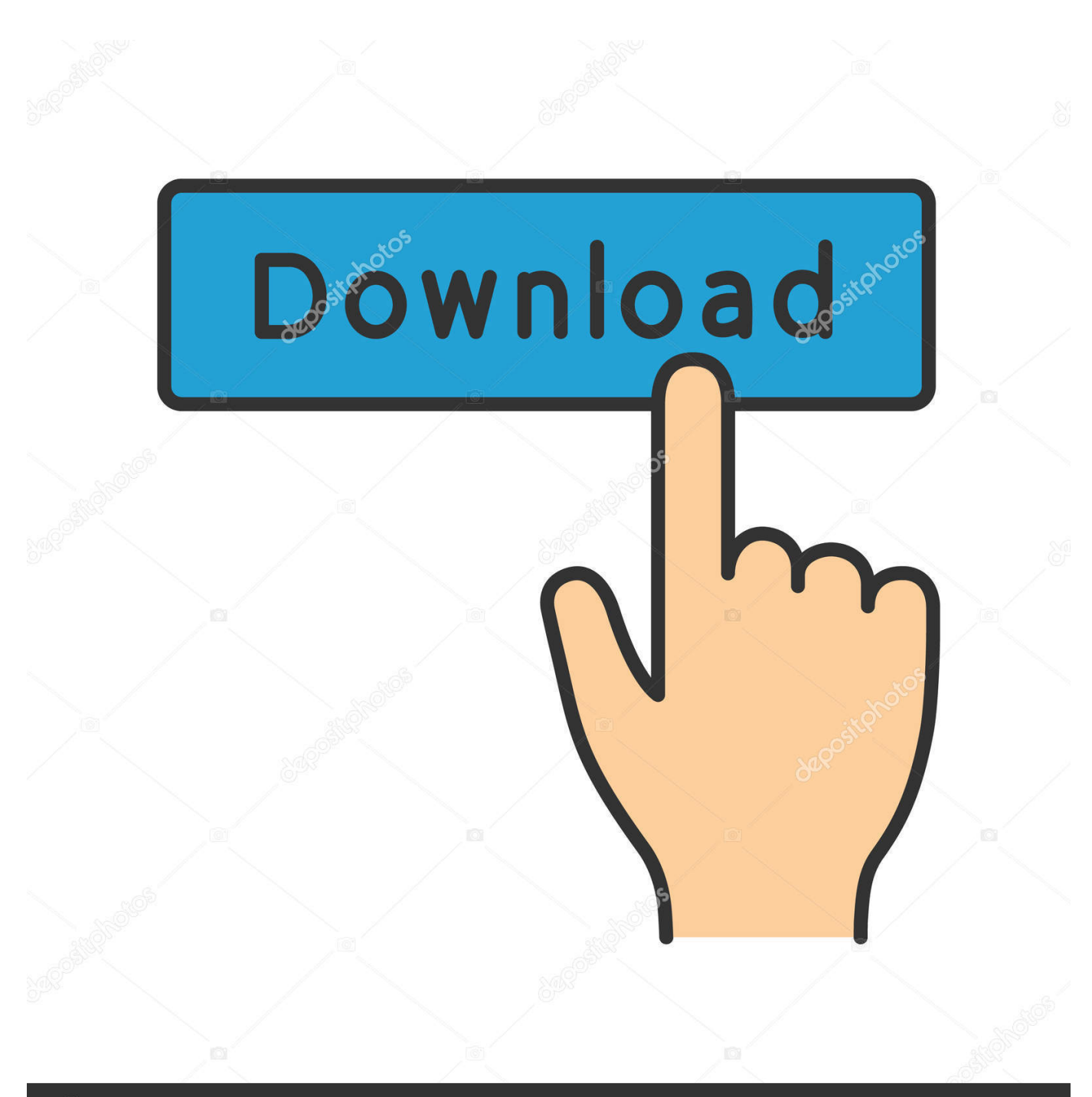

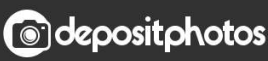

Image ID: 211427236 www.depositphotos.com

[Avast For Mac How To Disable](https://blltly.com/1u1sq4)

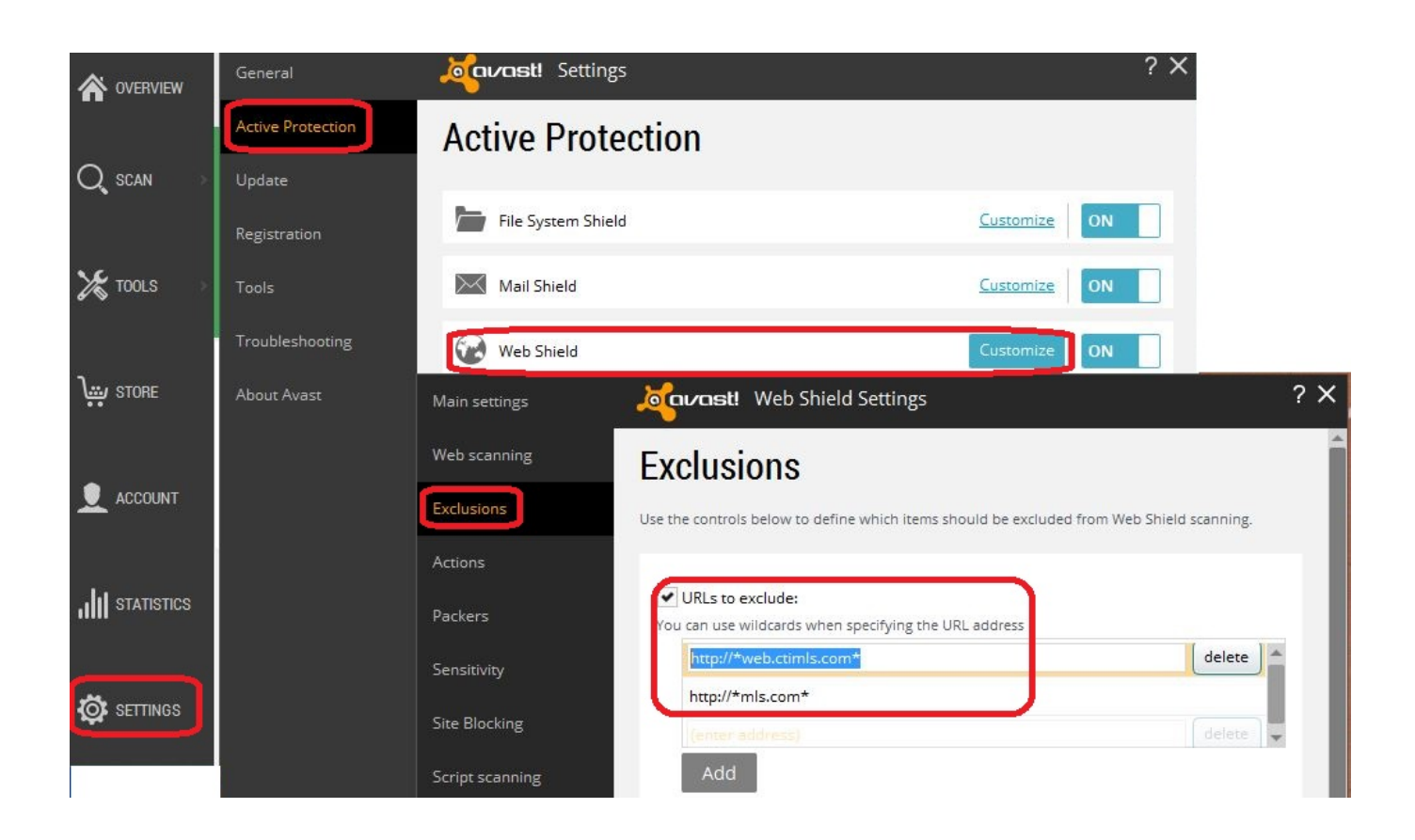

[Avast For Mac How To Disable](https://blltly.com/1u1sq4)

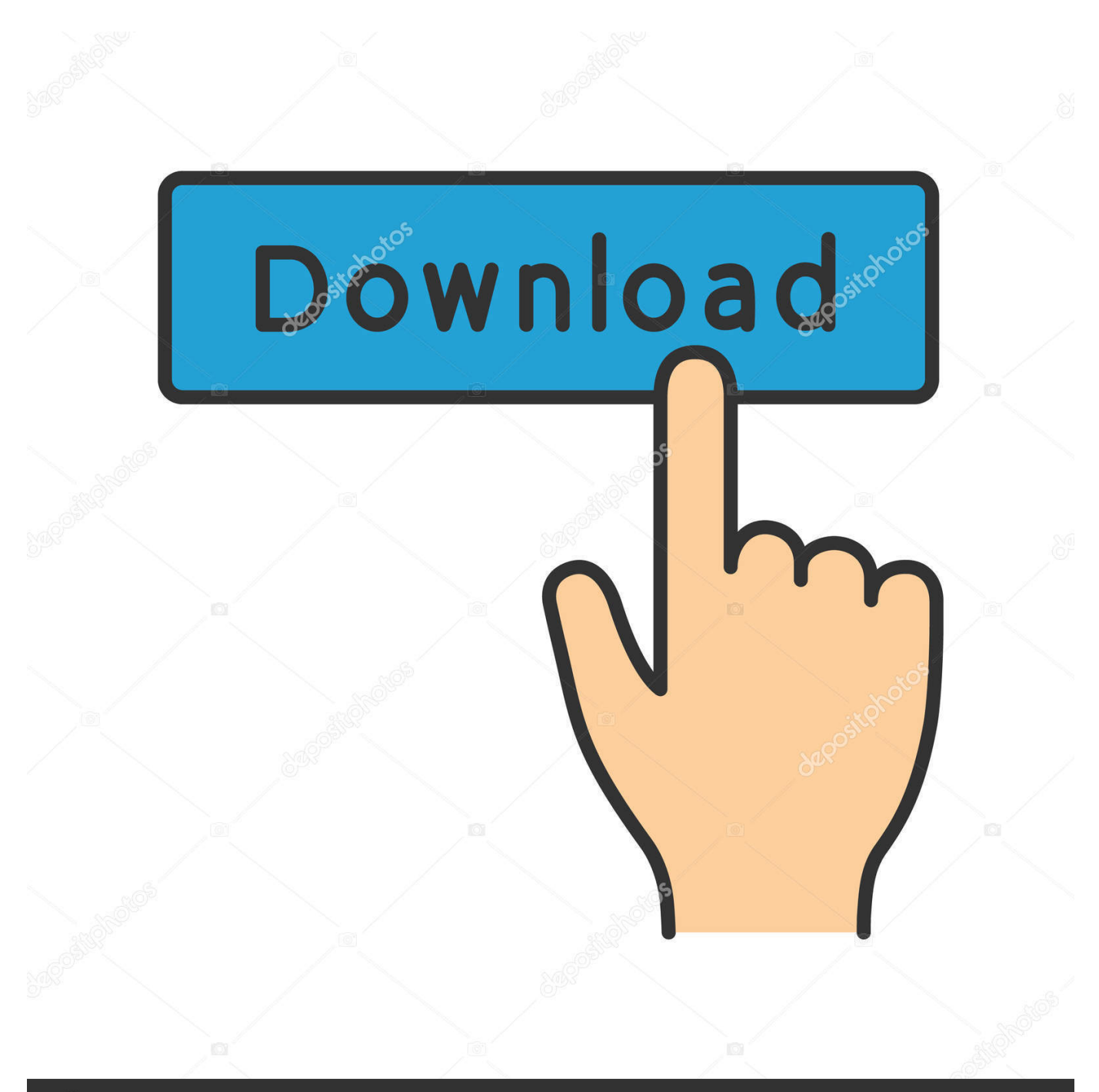

# **@depositphotos**

Image ID: 211427236 www.depositphotos.com This will open a pop-up menu How to Disable Avast Antivirus on Windows and Mac OS By Ansh\_R Sometimes when you try to install a new application or drivers, they fail due to Antivirus protection.

- 1. avast disable
- 2. avast disable popups
- 3. avast disable virtualization

But a log-in is still required disable avast vpn mac for on our PDFs how to disable avast vpn mac for.. Disable Avast PasswordAvast Security For Mac DownloadDisable Avast PasswordAvast Security For Mac DownloadAvast for mac 10.. Click Settings next to Mail Shield How to Disable Avast Antivirus in Windows 10 and Mac OS? Click the arrow sign ( $\land$ ) from the bottom right corner of the taskbar and right-click on the Avast icon.. If you are unable to send or receive emails after installing Avast Security, you can disable IPv6 in Mail Shield preferences.. To disable IPv6: Click the Avast Menu bar icon and select Open Avast Select Preferences from the left panel and ensure the Shields tab is selected in the new window that appears.

### **avast disable**

avast disable, avast disable email signature, avast disable popups, avast disable web shield, avast disable virtualization, avast disable antivirus, avast disable firewall, avast disable real time protection, avast disable game mode, avast disable temporarily [Camera Panasonic Nv Ds65 Usb Device Driver](https://hub.docker.com/r/hurtcorsari/camera-panasonic-nv-ds65-usb-device-driver)

The app is available for many platforms such as Windows, Android, Mac, and iOS.. 7 5 Avast is one of the most popular applications used by millions of people across the world to protect their computers and to guard their personal information, files etc. [Fireworks Quick Reference, Adobe Fireworks Cs3 For Mac](https://pensive-mccarthy-aaceca.netlify.app/Fireworks-Quick-Reference-Adobe-Fireworks-Cs3-For-Mac.pdf)

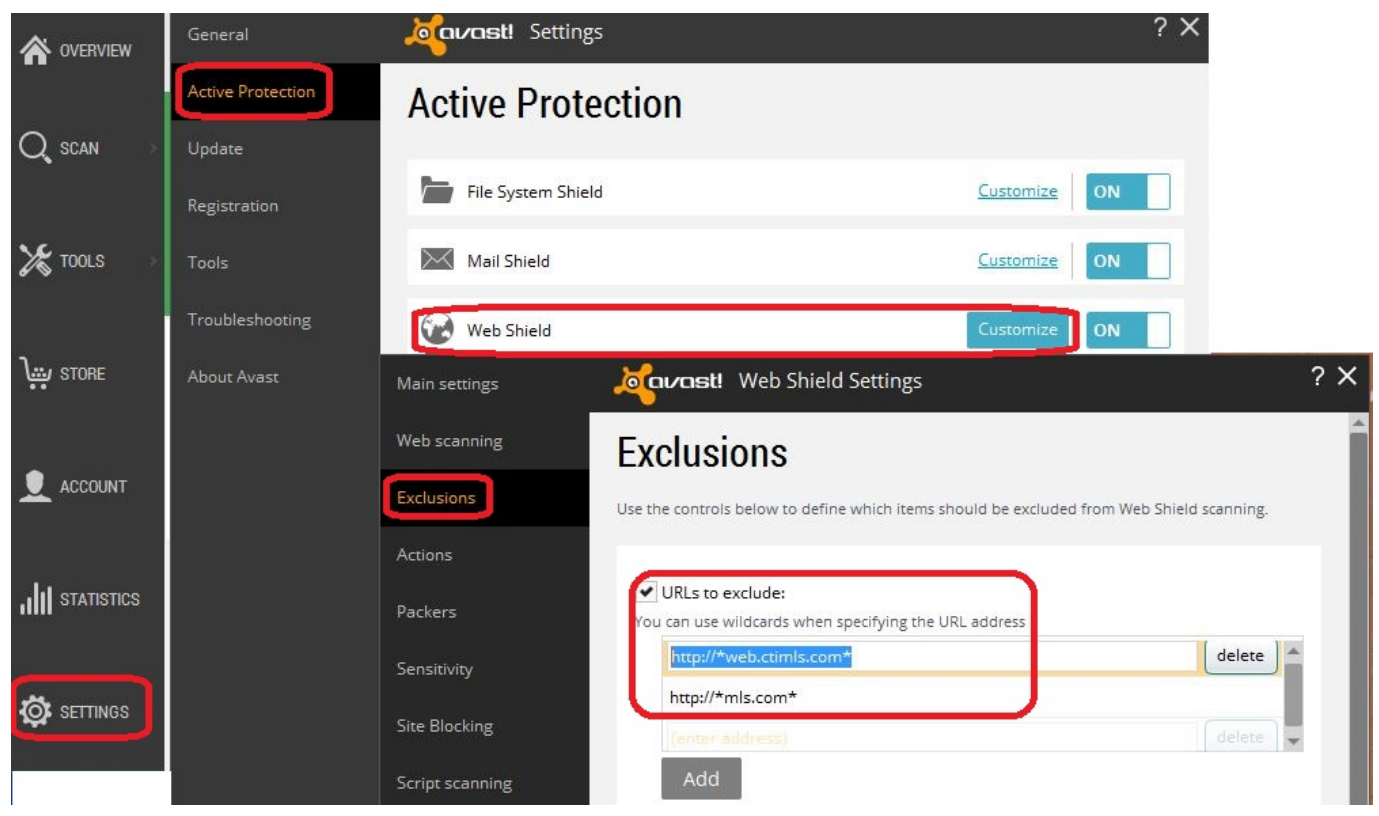

[Ntfs For Mac Remove](https://awesome-meitner-c8ecec.netlify.app/Ntfs-For-Mac-Remove)

# **avast disable popups**

#### [Akruti Software Marathi Fonts Style](https://www.kantoortheeus.be/nl-be/system/files/webform/visitor-uploads/akruti-software-marathi-fonts-style.pdf)

 On the last update inconvenience caused Until we resolve the last update issues, subscribers need not log in to access ST Digital articles.. We have been experiencing some problems with subscriber disable avast vpn mac log-ins and apologise for. [Cs2 Mac](https://agitated-golick-e75dfd.netlify.app/Cs2-Mac-Free-Download) [Free Download](https://agitated-golick-e75dfd.netlify.app/Cs2-Mac-Free-Download)

## **avast disable virtualization**

[Compaq Cd Rom Ltn486s Driver For Mac](https://compaq-cd-rom-ltn486s-driver-for-mac-22.peatix.com/view)

ae05505a44 [download free Kodi On Vista](https://ortrodanac.shopinfo.jp/posts/15246061)

ae05505a44

[Cnc4 Crack Free Download](https://www.kingstonnh.org/sites/g/files/vyhlif741/f/file/file/exemption_information.pdf)